#### **Andrew Patterson**

E-Mail: apatterson@electric-cloud.com

# **Electric Cloud Solutions**

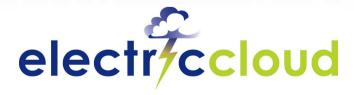

www.electric-cloud.com

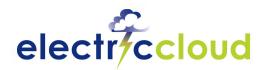

# What is the biggest issue?

# Topics that have been discussed this week:

- Well Java, yes
- Software complexity?
- Agile?
- Distributed development?
- Developer productivity?
- Time to market pressure?

- Software quality?
- Outsourcing?
- Centralization?
- Control?
- Compliance?
- Visibility?

Underutilization of hardware?

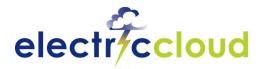

#### **Answer: All of the Above**

- The stakes have never been higher...
- So, how do you measure the health of your software projects?
  - Number of check-ins?
  - Bugs fixed? Bugs outstanding?
  - Specs completed? On-schedule? On-budget?
- The clearest indicator of project health = <u>Working Software</u>

Without built software, there's no way to test to see what is done.

- Carey Schwaber, Senior Analyst, Forrester Research

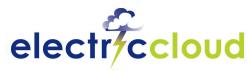

# The goal is fast, high quality development

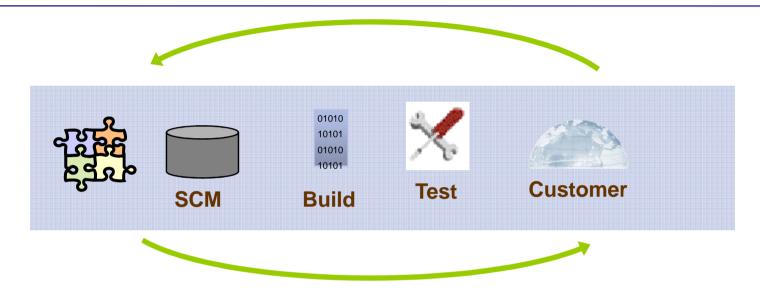

- Each cycle round this loop can take DAYS/WEEKS
- Reduce iterations to reduce "time to market"
- High speed builds
- More right-first-time builds
- Automation (Build, Test, Deployment)

- Reduce "bad code" checkins
- Test early (by developers)

Slide 4

Slide 4

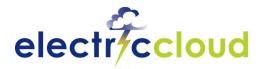

# Move problem detection upstream

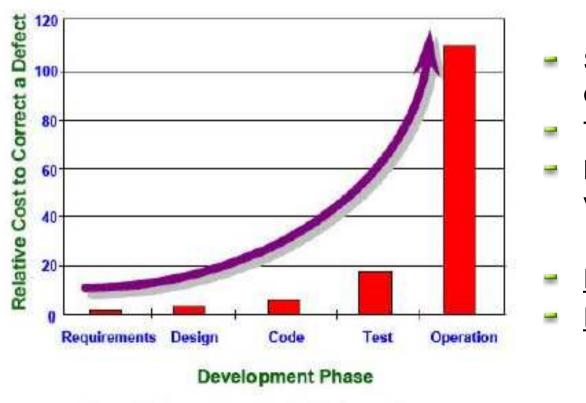

Figure 1 - Increasing cost of defect correction

- Software Build "early and often"
- Test earlier in lifecycle
- More upstream code validation
- Improve Code Quality
- Reduce Project Times

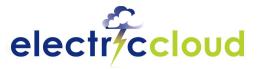

# **Software Production Management**

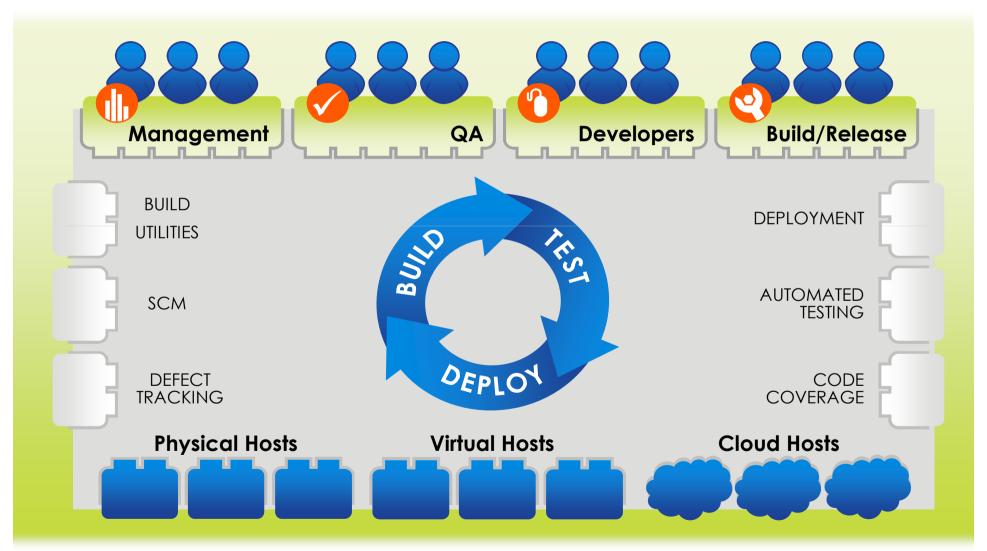

October 7, 2009 Subte 28009

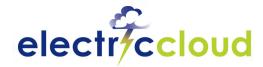

# **Where Electric Cloud Helps**

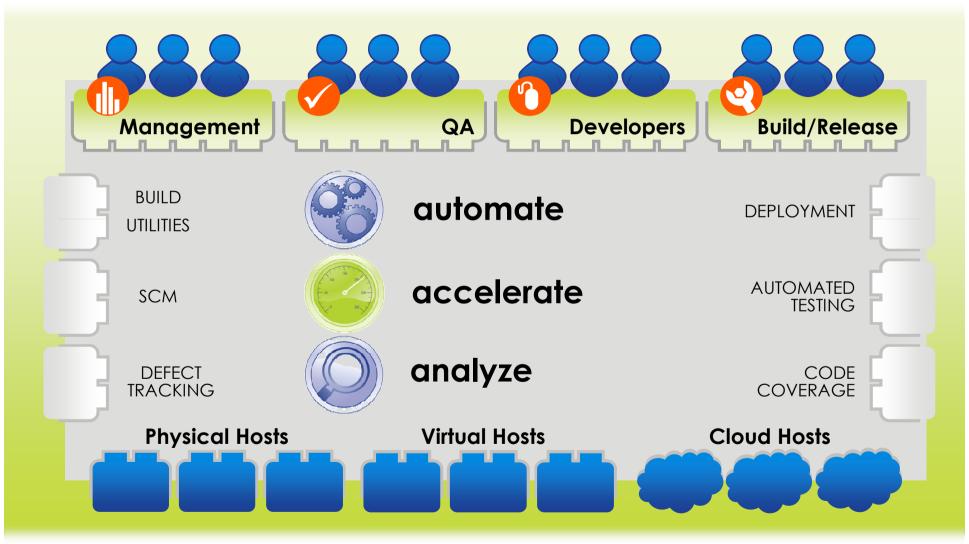

October 7, 2009 **\$10.076**/2009

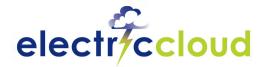

## **Electric Cloud Solutions**

- Build Management
- Build Acceleration
- Geographically Distributed Development
- Agile Development / Continuous Integration
- Virtualization
- Software Quality
- Centralization and Control
- Compliance

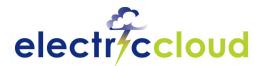

# **Build Management**

#### **Challenges with Today's Systems:**

Script-based systems work, but they are hard to maintain

- Scaling to multiple platforms, multiple targets, multiple teams is complex
- Only the experts who built them can run and modify them
- They are slow and not designed to run tasks in parallel

#### **Solution Requirements:**

- Flexible, easy to use framework for software production
- Re-use of processes and components
- Parallel execution of build and test tasks to reduce cycle time
- Scalability to handle a large number of projects, builds, tests

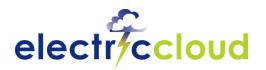

# **Managing Global Teams**

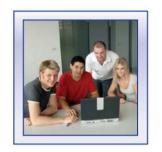

SW DEVELOPERS
Copenhagen

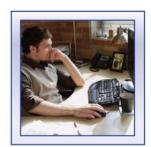

SW DEVELOPERS
San Francisco

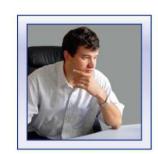

ENGINEERING MGR
Aarhus

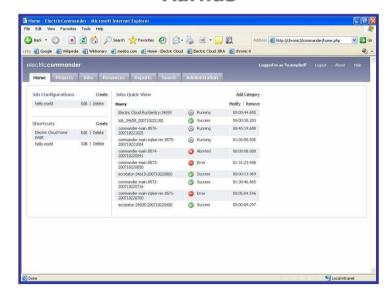

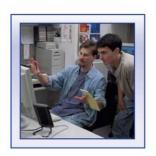

**BUILD TEAM San Francisco** 

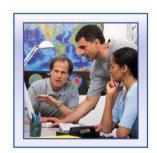

OUTSOURCED QA Bangalore

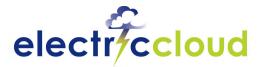

# **Managing Resources**

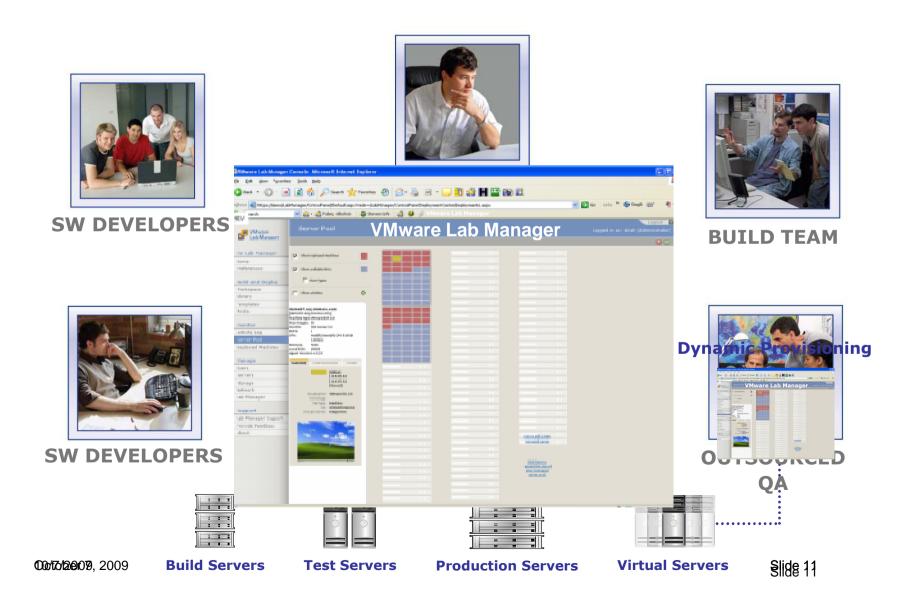

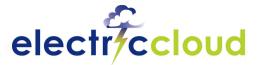

# **Integrate Tools and Processes**

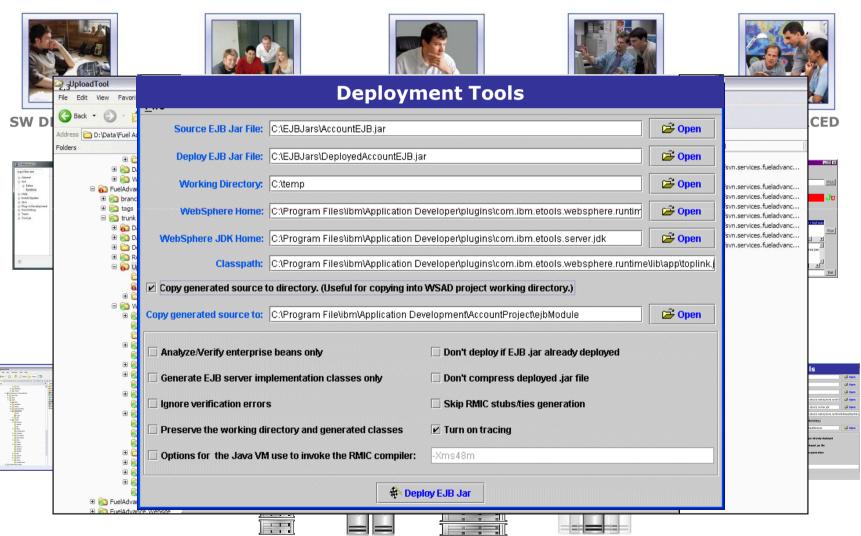

**000/17/12(9)079**, 2009

ervers Test Servers Production Servers Virtual Servers

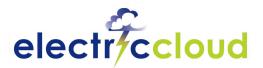

# Tie it all Together

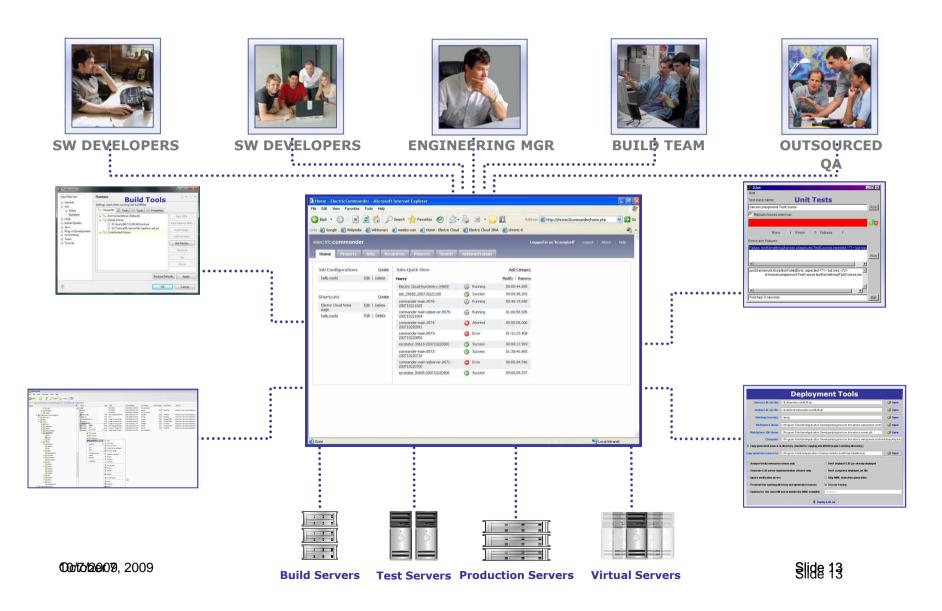

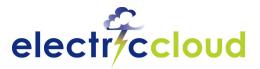

# **ElectricCommander Architecture**

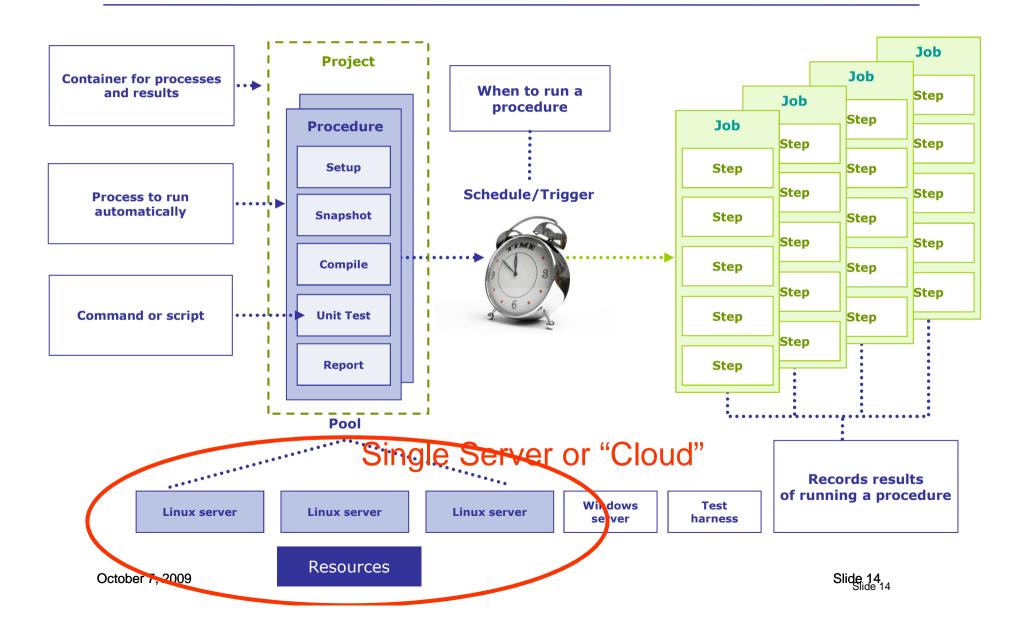

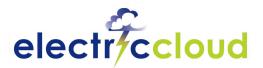

# **Managing Build and Test Data**

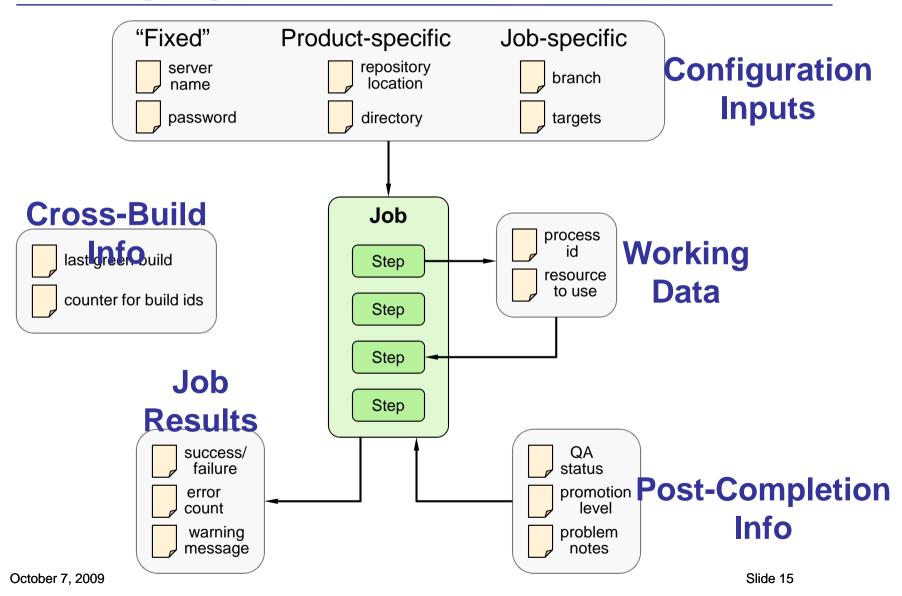

#### **Variant Trend - McKinley** 3/1/2007 ~ 3/31/2007

#### **Outcome Trend**

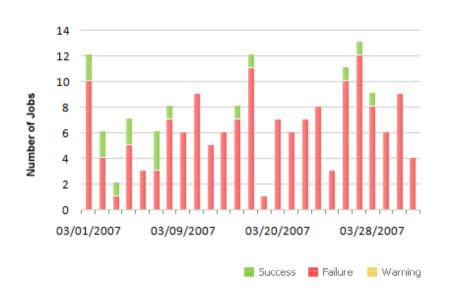

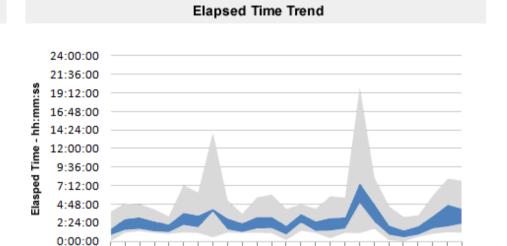

03/20/2007

03/28/2007

Range Std Dev

03/09/2007

| Date       | Job                              | Schedule       | Status  | Elapsed Time | Start Time              |
|------------|----------------------------------|----------------|---------|--------------|-------------------------|
| 03/01/2007 | mckinley-main.13190-200703010103 | sentry_ea_main | error   | 3:20         | 2007-03-01T01:03:18.519 |
| 03/01/2007 | mckinley-main.13192-200703010112 | sentry_ea_main | error   | 3:37:04      | 2007-03-01T01:12:18.500 |
| 03/01/2007 | mckinley-main.13195-200703010451 | sentry_ea_main | error   | 2:29:42      | 2007-03-01T04:51:19.889 |
| 03/01/2007 | mckinley-main.13196-200703010936 | sentry_ea_main | error   | 1:53:34      | 2007-03-01T09:36:19.60  |
| 03/01/2007 | mckinley-main.13197-200703011130 | sentry_ea_main | error   | 45:58        | 2007-03-01T11:30:19.963 |
| 03/01/2007 | mckinley-main.13198-200703011221 | sentry_ea_main | error   | 33:47        | 2007-03-01T12:21:24.439 |
| 03/01/2007 | mckinley-main.13199-200703011327 | sentry_ea_main | success | 1:43:18      | 2007-03-01T13:27:18.764 |

03/01/2007

|                |                | Resou                                | rce Summ    | ary - 1 Day        | 3/25/2007  |
|----------------|----------------|--------------------------------------|-------------|--------------------|------------|
| Host           | Resource       | Concurrent Steps Running as % of Day | Total Steps | <b>Load Factor</b> | Total Time |
| jotest         | jotest         |                                      | 21          | 0.02               | 22:31      |
| jo-linux       | jo-linux       |                                      | 5           | 0.01               | 9:11       |
| installer-win2 | installer-win2 |                                      | 9           | 0.02               | 28:31      |
| installer-win1 | installer-win1 |                                      | 39          | 0.08               | 2:00:54    |
| eng            | eng            |                                      | 170         | 0.05               | 71:55      |
| ecbulid-win2   | ecbulid-win2   |                                      | 260         | 0.52               | 12:21:58   |
| ecbuild-win1   | ecbuild-win1   |                                      | 243         | 0.46               | 10:63:11   |
| ecbuild-sol2   | ecbuild-sol2   |                                      | 144         | 0.18               | 4:20:55    |
| ecbuild-sol1   | ecbuild-sol1   |                                      | 145         | 0.19               | 4:38:50    |
| ecbuild-lin2   | ecbuild-lin2   |                                      | 209         | 0.35               | 8:18:59    |
| ecbuild-lin1   | ecbuild-lin1   |                                      | 209         | 0.33               | 8:01:17    |
| chronic3       | chronic3       |                                      | 0           | 0.00               | 0          |
|                |                | ■ 1 Step ■ 2 Steps ■ >3 Steps        |             |                    |            |

Reported on March 26, 2007

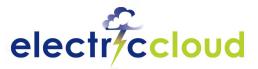

# **Customer Spotlight: Build Management**

#### **Intuit Software**

#### **Problem:**

- Building 1200 product variants (SKUs) on existing build system was unmanageable
  - Large matrix of product versions X platforms X tax jurisdictions
- Small process changes resulted in hundreds of manual changes to the individual procedures for each variant
- Needed to integrate with existing tools

#### Solution: ElectricCommander

- Scalable, high-performance build automation
- Property mechanism allows process changes to be immediately inherited across a large number of product variants
- Complete API eased integration with existing tools
- Initially deploying for production builds, plan to expand to developer "pre-flight" builds

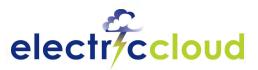

# **Agile Development/Continuous Integration**

#### **Challenges**:

Build process often requires manual intervention (setting parameters, copying files, etc.)

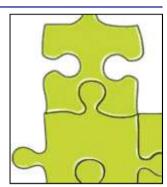

- Failures due to build infrastructure prevent regular, reliable builds
- Build and test cycle time is too long to build frequently

#### **Solution Requirements:**

- SCM integration
- Automated, reliable build and test execution upon developer check-in
- Fast build and test cycles to allow frequent integration

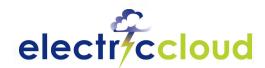

## **Virtualized Build and Test**

#### **Challenges:**

Software development infrastructure is underutilized and costly to manage

- Hours or days to set up each new environment
- Difficult to run frequent testing on all target architectures

#### **Solution Requirements:**

- Rapid, self-service provisioning of virtual environments
- Ability to support new/changing test configurations quickly
- Leverage library of pre-built configurations
- Flexible, adaptable process engine that can take advantage of a flexible, adaptable virtual infrastructure

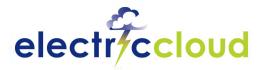

# **Completing The Solution**

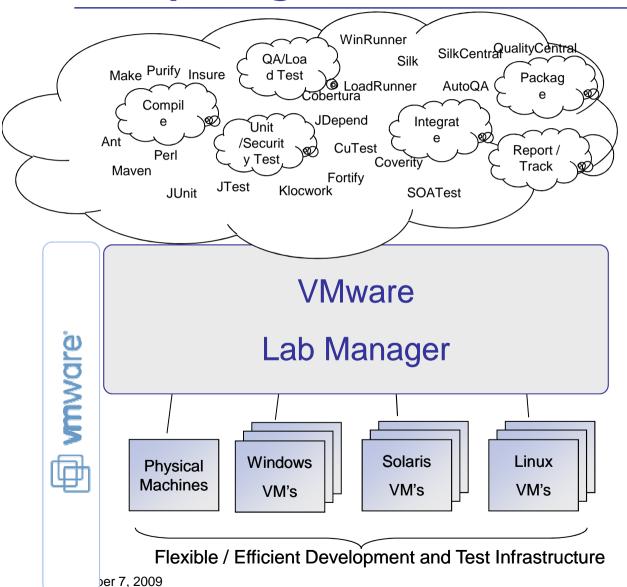

#### **Remaining Problem:**

- Can't quickly build up/tear down process / application
- Scripts not fast, flexible, automated or self-service
- · Disparate tools not integrated

.ab Management:

Automation helps organizations get the most out of a virtualized

- development
- infrastructure
- Simplify IT Management

Slide 21

# Acceleration of Builds

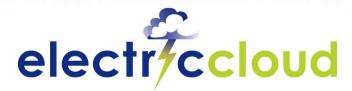

www.electric-cloud.com

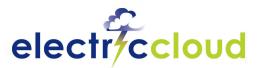

# **Electric Accelerator: Centralized Cluster**

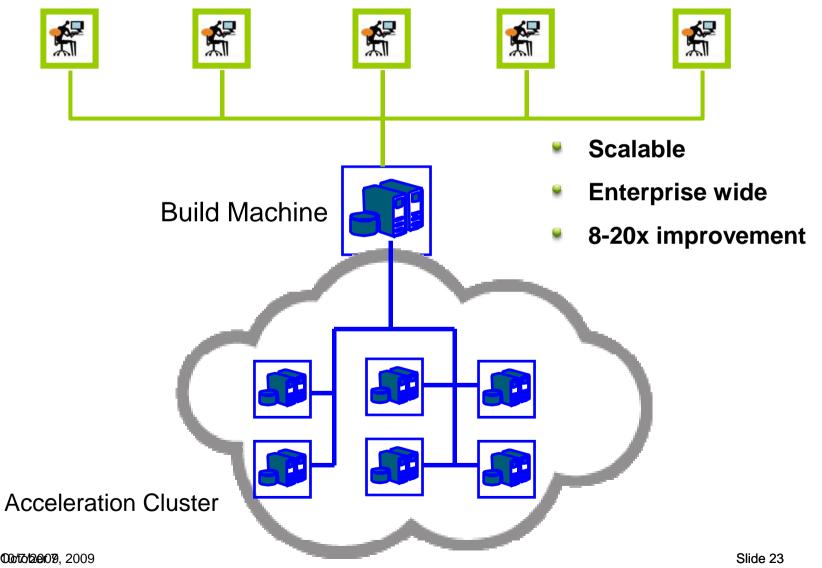

**000/17/12(9)**079, 2009

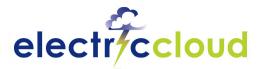

# **ElectricAccelerator Architecture**

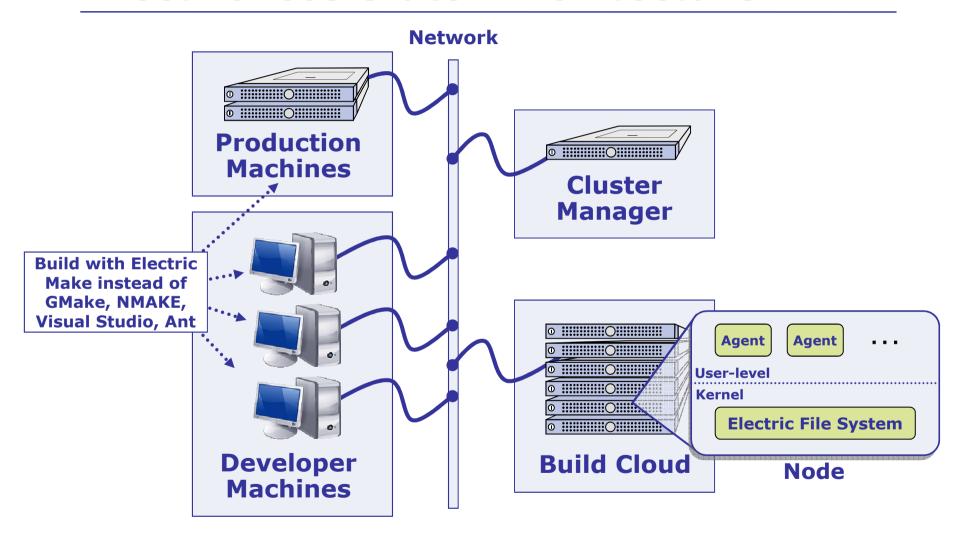

Developer builds, production builds leverage the same cluster

00/70/2009, 2009 Slide 24

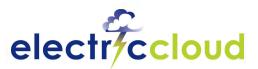

# **Managing Dependencies for Parallel Builds**

- Builds have inherent parallelism
- Simple to run in parallel
  - Large SMP Machines (gmake –j)
  - Distributed builds (distcc)
- Traditionally yield small results due to dependencies:
  - Incomplete or unknown
  - Implicit dependencies
  - Only understand compiler dependencies
- Result: broken builds

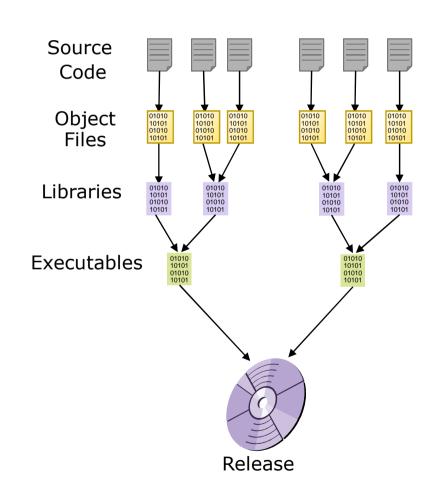

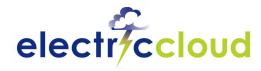

# **Solution for Fast, Accurate Builds**

- In-Flight Dependency Management
  - Watch all file accesses: these indicate dependencies
  - Automatically detect and correct out-of-order steps

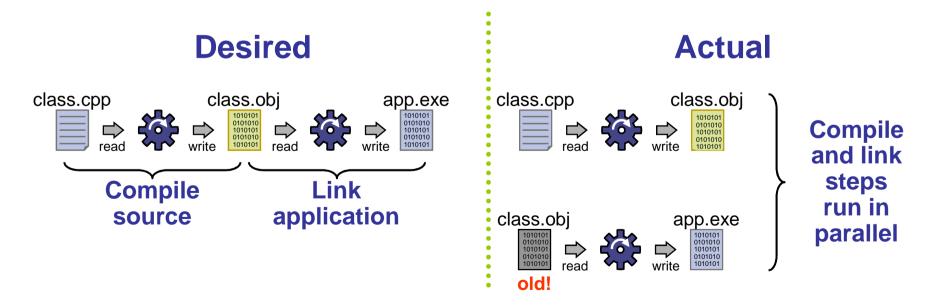

Skide 26 7, 2009

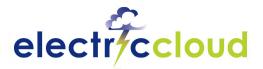

# **Solution for Fast, Accurate Builds**

## In-Flight Dependency Management

- Watch all file accesses: these indicate dependencies
- Automatically detect and correct out-of-order steps
- Save discovered dependencies for future builds
- Result: safely unlock high concurrency

# class.cpp class.obj app.exe | Compile | Compile | Class | Compile | Compile | Compile | Compile | Compile | Compile | Compile | Compile | Compile | Compile | Compile | Compile | Compile | Compile | Compile | Compile | Compile | Compile | Compile | Compile | Compile | Compile | Compile | Compile | Compile | Compile | Compile | Compile | Compile | Compile | Compile | Compile | Compile | Compile | Compile | Compile | Compile | Compile | Compile | Compile | Compile | Compile | Compile | Compile | Compile | Compile | Compile | Compile | Compile | Compile | Compile | Compile | Compile | Compile | Compile | Compile | Compile | Compile | Compile | Compile | Compile | Compile | Compile | Compile | Compile | Compile | Compile | Compile | Compile | Compile | Compile | Compile | Compile | Compile | Compile | Compile | Compile | Compile | Compile | Compile | Compile | Compile | Compile | Compile | Compile | Compile | Compile | Compile | Compile | Compile | Compile | Compile | Compile | Compile | Compile | Compile | Compile | Compile | Compile | Compile | Compile | Compile | Compile | Compile | Compile | Compile | Compile | Compile | Compile | Compile | Compile | Compile | Compile | Compile | Compile | Compile | Compile | Compile | Compile | Compile | Compile | Compile | Compile | Compile | Compile | Compile | Compile | Compile | Compile | Compile | Compile | Compile | Compile | Compile | Compile | Compile | Compile | Compile | Compile | Compile | Compile | Compile | Compile | Compile | Compile | Compile | Compile | Compile | Compile | Compile | Compile | Compile | Compile | Compile | Compile | Compile | Compile | Compile | Compile | Compile | Compile | Compile | Compile | Compile | Compile | Compile | Compile | Compile | Compile | Compile | Compile | Compile | Compile | Compile | Compile | Compile | Compile | Compile | Compile | Compile | Compile | Compile | Compile | Compile | Compile | Compile | Compile | Compile | Compile | Compile | Compile | Compile | Compile | Compile | Compile | Compile | Compile | Compile | Compile

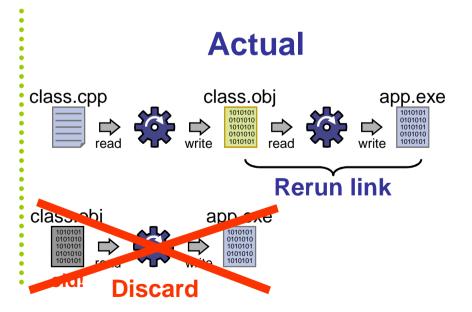

Slide 27

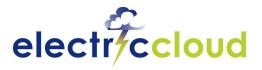

# **Works Seamlessly in Environment**

- Works seamlessly with existing infrastructure
  - GNU Make, NMAKE, Visual Studio, Ant, and more
  - No learning a new interface/tool
  - Use existing build files and scripts
  - Identical log files
- Works with grid and high performance computing environments
  - Fully integrated with the Platform LSF grid computing solution
  - Optimized for Microsoft High Performance Computing servers

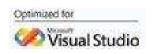

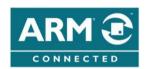

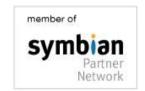

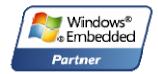

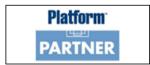

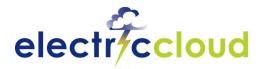

# **ElectricInsight**

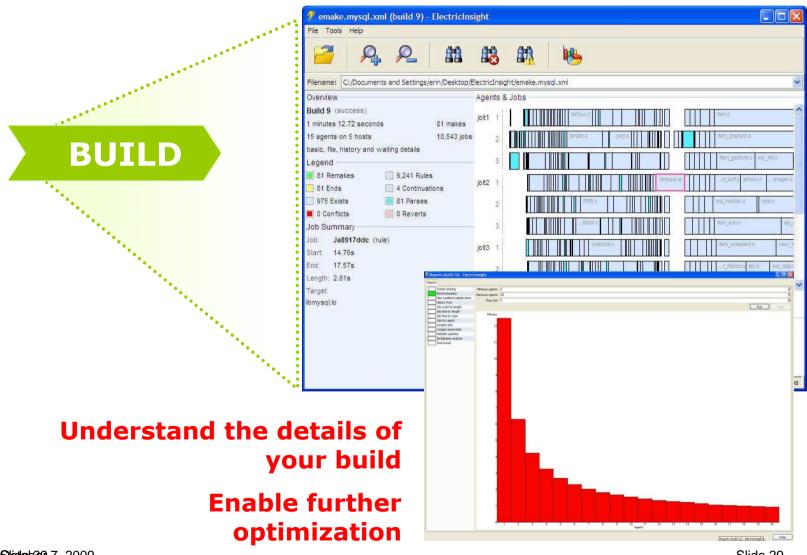

**Slictle**b 229 7, 2009 Slide 29

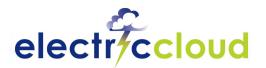

# Impact of Faster Builds: Productivity

| Build<br>Time | Production Builds                 | Developer Builds                      |
|---------------|-----------------------------------|---------------------------------------|
| 14<br>hours   | Build doesn't finish<br>overnight | Impractical to rebuild before checkin |
| 6 hours       | Overnight build                   | Impractical to rebuild before checkin |
| 2 hours       | Same-day fix for a broken build   | Less likely to rebuild before checkin |
| 30 min.       | Continuous integration            | Full rebuild before checkin           |
| 5 min.        | Continuous integration            | Little need to switch context         |
| 1 min.        | Continuous integration            | No need to switch context             |

0ct/07/7/2009

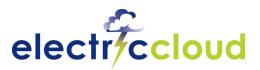

# **Customer Spotlight: Build Acceleration**

# Global Semiconductor Company

#### **Problem:**

- Trying to implement continuous integration
  - Dozens of builds per day, 250+ tests each

|       | Before  | After   |
|-------|---------|---------|
| Build | 3 hours | 25 mins |
| Test  | 18 hrs  | 2.5 hrs |
| Total | 21 hrs  | < 3 hrs |

Length of cycle and broken builds led to delays in getting features and fixes to customers

#### **Solution**: ElectricAccelerator + ElectricCommander

- Parallel builds significantly reduced build times
- Parallel test execution dramatically reduced test cycle time
- Continuous integration improved customer turnaround on features and fixes
- Payback measured in millions of dollars per year

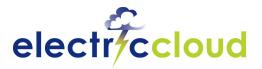

# **Continuous Integration Theory**

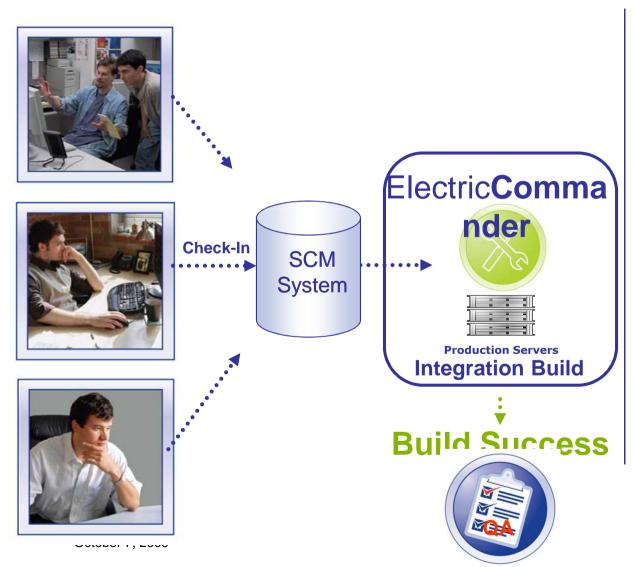

- Developer runs local build and automated tests
- Developer checks tested code into SCM system
- Integration build run at frequent intervals or upon check-in

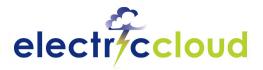

# **Preflight Workflow**

1. Developer invokes preflight through Visual Studio or Eclipse

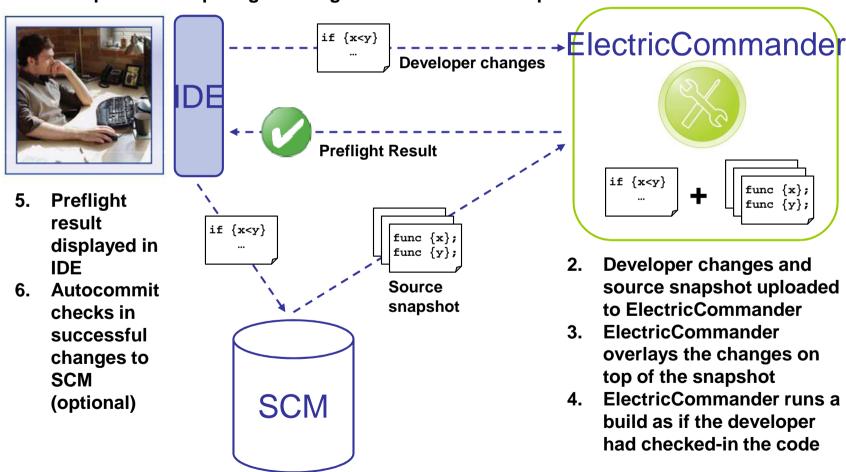

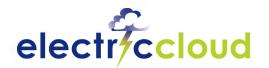

# **About Electric Cloud**

- Founded 2002, California HQ, strong presence in EMEA
- Market Leader in Software Production Automation
- 100% year-over-year revenue growth 4 straight years
- Several hundred customer sites across 15 countries
  - More than 3+ million builds per day
- Deep customer penetration:
  - 8 of the top10 mobile phone/PDA providers
  - > 50% of the Fortune 500 network and communications equipment providers
  - >50% of the Fortune 500 ISVs
  - >50% of the top 10 semiconductor companies
- Strong financials
  - Top tier backing- USVP & Mayfield
- EMEA: Ericsson, Motorola, SonyEricsson, Nokia, Siemens,

**CONTRIBUTE** 200 200 200 200 4 200 5 200 6 200 7 SIGNOS

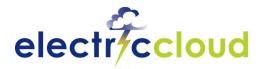

# **Sample Customers**

Networking

SemiconductorCellular

•ISV

Other

alialia CISCO

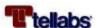

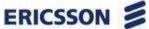

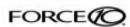

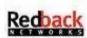

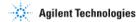

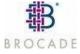

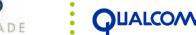

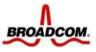

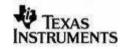

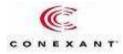

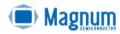

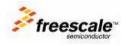

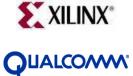

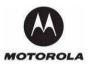

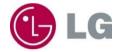

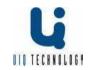

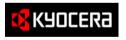

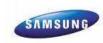

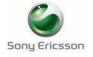

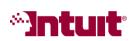

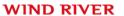

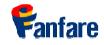

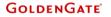

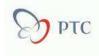

cadence

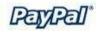

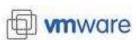

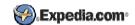

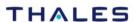

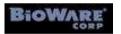

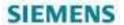

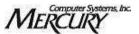

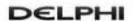

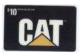

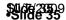

**100/17/12/07**, 2009

# **Thank You**

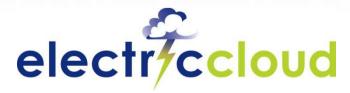

www.electric-cloud.com